SAP ABAP table MCACS S {Generated Table for View}

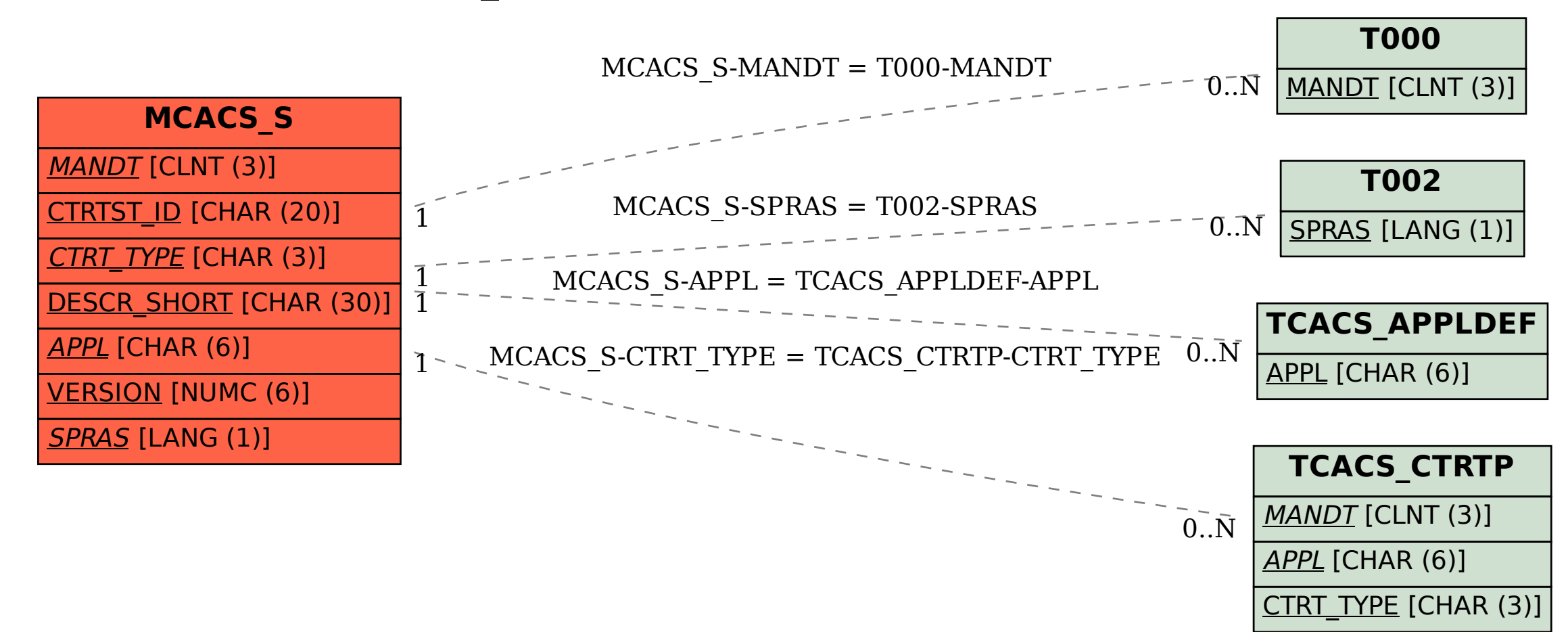